## **Web of Science**

*Consult the Help link at the top-right of the page to get further information.*

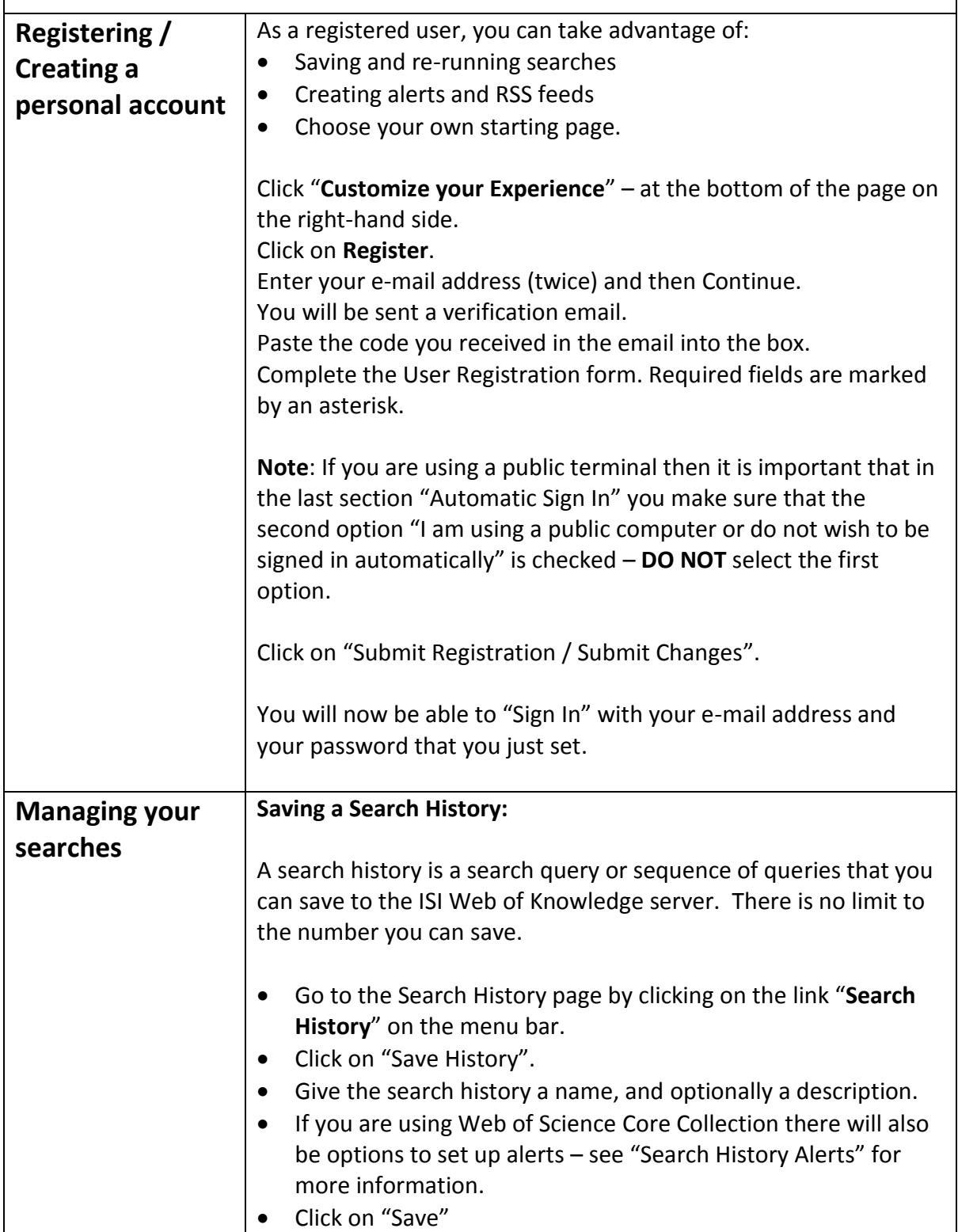

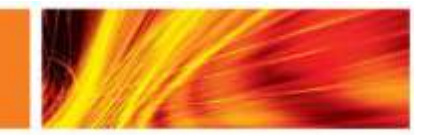

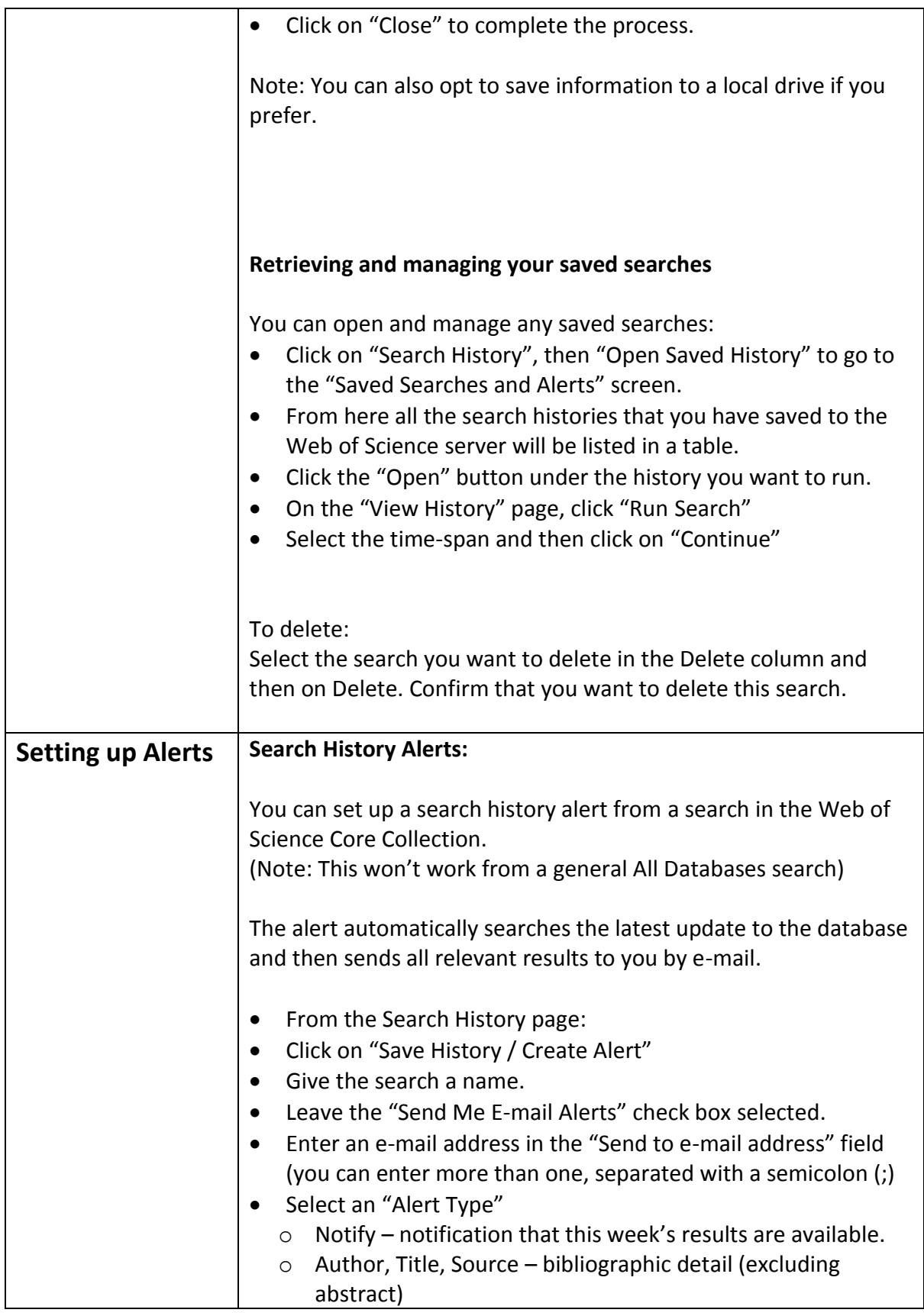

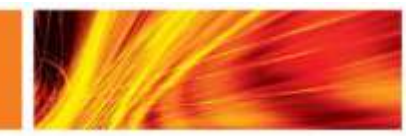

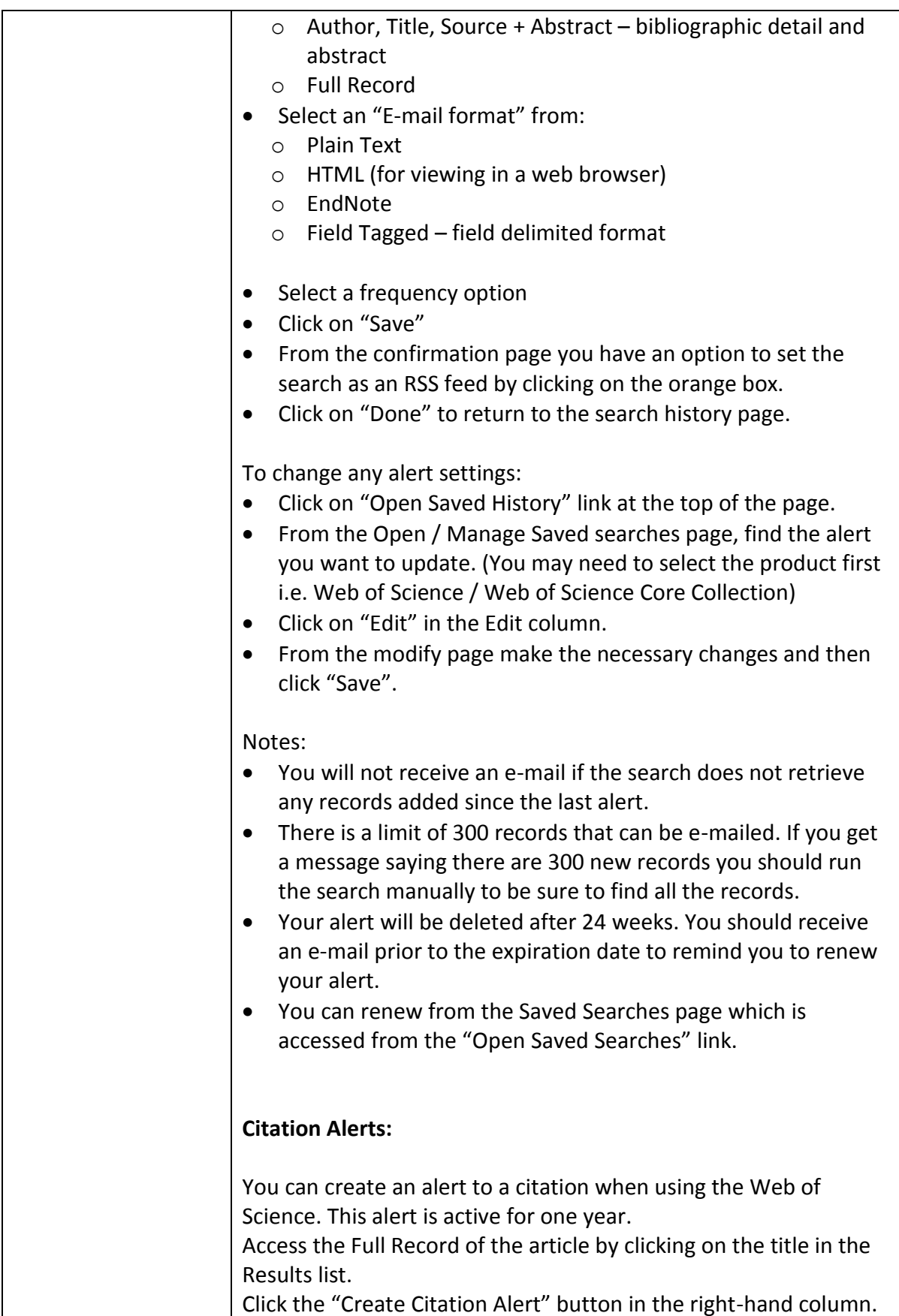

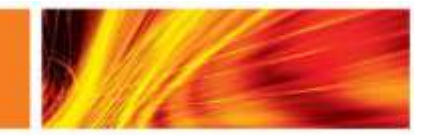

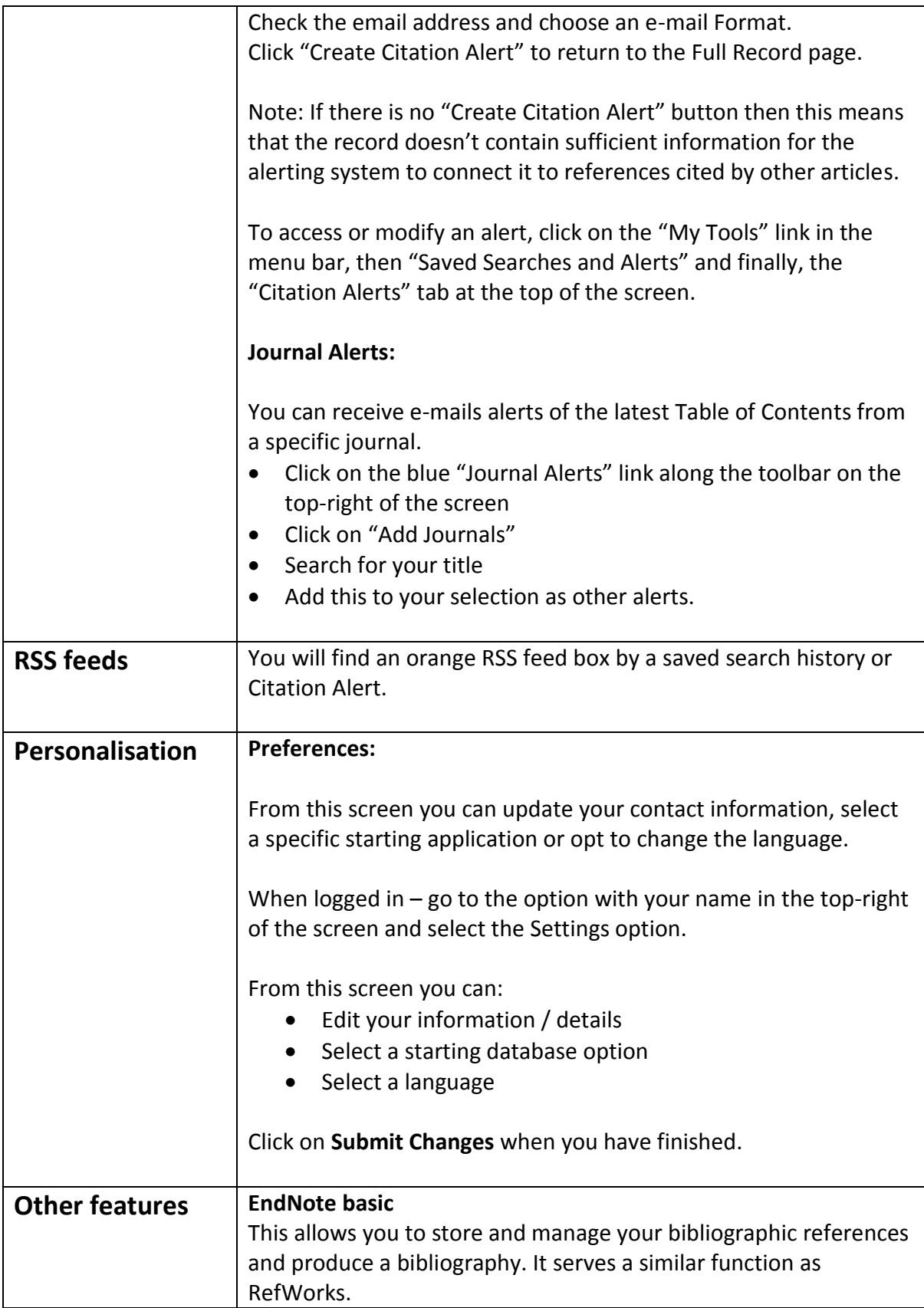

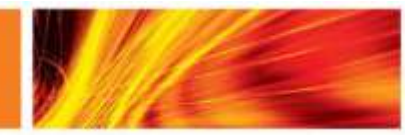